### **Regulamin korzystania z serwisu Dollarro.com**

Ważny od 20.01.2023.

# **1 Definicje**

- **Administrator**  Dollarro sp. z o.o. z siedzibą we Wrocławiu przy ul. Lubelskiej 36, 54-101 Wrocław, wpisana do rejestru przedsiębiorców Krajowego Rejestru Sądowego pod numerem: 0000688131, o kapitale zakładowym 59800 zł, NIP: 8943110396, REGON: 367859666, e-mail: team@dollarro.com, nr telefonu: +48 501 085 956.
- **Serwis**  platforma internetowa Administratora dostępna w domenie https://dollarro.com umożliwiająca Użytkownikowi korzystanie z Usług świadczonych przez Dollarro sp. z o.o.
- **Regulamin** niniejszy Regulamin Serwisu.
- **Użytkownik** pełnoletnia osoba fizyczna posiadająca pełną zdolność do czynności prawnych, osoba prawna, bądź jednostka organizacyjna nie posiadająca osobowości prawnej, ale mogąca we własnym imieniu nabywać i zaciągać zobowiązania, która spełnia warunki Regulaminu i dokonała Rejestracji, w wyniku której utworzone zostało dla niej Konto Użytkownika.
- **Konto Użytkownika**  indywidulane konto ewidencyjne w Serwisie przypisane każdemu Użytkownikowi, za pomocą którego zarządza on danymi i wydaje dyspozycje w ramach Serwisu.
- **Umowa**  umowa o świadczeniu usług drogą elektroniczną.
- **Ustawa o świadczeniu usług drogą elektroniczną** ustawa z dnia 18 lipca 2002 r. o świadczeniu usług drogą elektroniczną (tj. Dz.U. z 2016 r., poz. 1030 z późn. zm.).
- **Rejestracja**  proces zakładania Konta Użytkownika w Serwisie zakończony zweryfikowaniem tożsamości Użytkownika przez Administratora.
- **Hasło**  unikatowa kombinacja znaków służąca jako zabezpieczenie dostępu do Serwisu. Wymogi dotyczące formy Hasła podane są w Instrukcji obsługi Serwisu oraz na stronie Serwisu podczas rejestracji.
- **Instrukcja obsługi –** instrukcja obsługi Serwisu w zakresie rejestracji, logowania i sposobu użytkowania, dostępna na stronie informacyjnej serwisu pod adresem: https://dollarro.com/manual
- **Hasło Dodatkowe –** unikatowa kombinacja znaków służąca jako dodatkowe zabezpieczenie dostępu do szczególnie wrażliwych sekcji systemu takich jak Profil, czy Konta bankowe. Wymogi dotyczące formy Hasła dodatkowego podane są w Instrukcji obsługi Serwisu oraz na stronie Serwisu podczas procesu Rejestracji.
- **Usługi –** usługi świadczone za pośrednictwem Serwisu przez Administratora na rzecz Użytkownika, polegające na realizacji Transakcji.
- **Rezydent -** Rezydentami Polski w nawiązaniu do ustawy Rzeczypospolitej Polskiej 'Dz.U.2012.826, USTAWA z dnia 27 lipca 2002 r. Prawo dewizowe, Artykuł 2.' są: a) osoby fizyczne mające miejsce zamieszkania w kraju oraz osoby prawne mające siedzibę w kraju, a także inne podmioty mające siedzibę w kraju, posiadające zdolność zaciągania zobowiązań i nabywania praw we własnym imieniu; rezydentami są również znajdujące się w kraju oddziały, przedstawicielstwa i przedsiębiorstwa utworzone przez nierezydentów, b) polskie przedstawicielstwa dyplomatyczne, urzędy konsularne i inne polskie przedstawicielstwa oraz misje specjalne, korzystające z immunitetów i przywilejów dyplomatycznych lub konsularnych. Krajem jest terytorium Rzeczypospolitej Polskiej.
- **Nierezydent -** Nierezydentami Polski w nawiązaniu do ustawy Rzeczypospolitej Polskiej 'Dz.U.2012.826, USTAWA z dnia 27 lipca 2002 r. Prawo dewizowe, Artykuł 2.' są: a) osoby

fizyczne mające miejsce zamieszkania za granicą oraz osoby prawne mające siedzibę za granicą, a także inne podmioty mające siedzibę za granicą, posiadające zdolność zaciągania zobowiązań i nabywania praw we własnym imieniu; nierezydentami są również znajdujące się za granicą oddziały, przedstawicielstwa i przedsiębiorstwa utworzone przez rezydentów, b) obce przedstawicielstwa dyplomatyczne, urzędy konsularne i inne obce przedstawicielstwa oraz misje specjalne i organizacje międzynarodowe, korzystające z immunitetów i przywilejów dyplomatycznych lub konsularnych. Krajem jest terytorium Rzeczypospolitej Polskiej.

- **Prawo dewizowe** ustawa z dnia 27 lipca 2002 r. Prawo dewizowe (tj. Dz.U. z 2012r. poz. 826 z późn. zm.).
- **Ustawa przeciwdziałaniu praniu pieniędzy oraz finansowaniu terroryzmu** ustawa z dnia 1 marca 2018r. o przeciwdziałaniu praniu pieniędzy oraz finansowaniu terroryzmu (Dz. U. 2018 poz. 723 ze zm.)
- **PEP**  (Politically Exposed Persons) osoby zajmujące eksponowane stanowiska polityczne. W rozumieniu ustawy z dnia 1 marca 2018r. o Przeciwdziałaniu Praniu Pieniędzy i Finansowaniu Terroryzmu są to osoby fizyczne pełniące funkcje m.in.. szefów państw, szefów rządów, ministrów, wiceministrów, członków parlamentu, sędziów sądów najwyższych, członków zarządów banków centralnych, ambasadorów, którzy sprawują lub sprawowali te funkcje polityczne w okresie roku od dnia zaprzestania spełniania przesłanek określonych w tych przepisach, a także małżonkowie tych osób oraz ich bliscy współpracownicy - mające miejsce zamieszkania poza terytorium Rzeczypospolitej Polskiej.
- **Waluta** wartości pieniężne zapisane na Rachunkach bankowych w formie elektronicznej będącej ekwiwalentem znaków pieniężnych, będących prawnym środkiem płatniczym w państwach emitujących te znaki pieniężne.
- **Para walutowa**  odniesienie wartości jednej Waluty do drugiej.
- **Rachunek bankowy**  rachunek prowadzony przez bank na podstawie umowy rachunku bankowego zawartej z jego posiadaczem (albo posiadaczami, gdyż rachunek bankowy może być prowadzony także dla kilku osób fizycznych).
- **Dzień roboczy** każdy dzień od poniedziałku do piątku z wyłączeniem dni ustawowo wolnych od pracy zarówno w Polsce, jak i w kraju danej Waluty.
- **Kurs walutowy** cena danej Waluty wyrażona w innej Walucie (relacja wymienna jednej Waluty na inną).
- **Waluta bazowa –** pierwsza Waluta w Parze walut.
- **Waluta kwotowana** druga Waluta w Parze walut.
- **SHA –** czyli opcja podziału kosztów pomiędzy nadawcę i odbiorcę, zgodnie z którą przy przelewach wychodzących z Serwisu koszty banku źródłowego ponosi Administrator, a koszty banków pośredniczących i banków odbiorców ponosi odbiorca przelewu.
- **Konto uniwersalne –** bankowe konto podstawowe Użytkownika, niezbędne do wykonywania transakcji. Konto uniwersalne musi należeć do Użytkownika.
- **Konto wychodzące –** bankowe konto zdefiniowane w Serwisie przez Użytkownika. Konto wychodzące może należeć do Użytkownika albo strony trzeciej (np. kontrahenta Użytkownika).
- **Transakcja –** transakcja realizowana za pośrednictwem Serwisu, polegająca na sprzedaży lub zakupie Walut zgodnie z zasadami określonymi w Regulaminie.
- **Tabela opłat i prowizji** tabela opłat i prowizji za świadczenie Usług przez Administratora, stanowiąca integralną część Regulaminu, dostępna pod adresem: https://dollarro.com/fees

# **2 Postanowienia ogólne**

2.1 Regulamin określa zasady korzystania i funkcjonowania Serwisu.

- 2.2 Regulamin określa prawa i obowiązki Użytkowników Serwisu oraz obowiązki i zakres odpowiedzialności Administratora jako podmiotu zarządzającego i prowadzącego Serwis.
- 2.3 Wszelkie terminy pisane wielką literą mają znaczenie określone w pkt 1 Regulaminu ('Definicje').
- 2.4 Podstawowym językiem komunikacji w Serwisie jest język polski.
- 2.5 Użytkownik może komunikować się z Administratorem w formie:
	- elektronicznej na adres e mail: team@dollarro.com,
	- telefonicznej pod numerem: +48 501 085 956,
	- pisemnej pod adresem: ul. Lubelska 36, 54-101 Wrocław.
- 2.6 Administrator komunikuje się z Użytkownikiem drogą elektroniczną, telefonicznie lub na piśmie.
- 2.7 Wszelkie prawa do Serwisu, w tym majątkowe prawa autorskie, prawa własności intelektualnej do jego nazwy, domeny internetowej, a także do wzorców, formularzy, logotypów należą do Administratora, a korzystanie z nich może następować wyłącznie w sposób określony i zgodny z Regulaminem.
- 2.8 Administrator Serwisu nie dostarcza treści o charakterze bezprawnym.
- 2.9 Administrator prowadzi Serwis i świadczy Usługi dostępne w Serwisie z zachowaniem należytej staranności i standardów bezpieczeństwa oraz poszanowaniem przepisów prawa.

## **3 Warunki świadczenia usług w serwisie**

#### 3.1 **Informacje ogólne**

- 3.1.1 Warunkiem korzystania z Serwisu jest zaakceptowanie Regulaminu, co stanowi jednocześnie zawarcie Umowy. Umowa zawarta jest na czas nieokreślony.
- 3.1.2 Prawem właściwym dla umowy pomiędzy Użytkownikiem a Administratorem, której przedmiotem są Usługi świadczone przez Administratora w ramach Serwisu na warunkach określonych w Regulaminie, jest prawo polskie.
- 3.1.3 Wszelkie spory związane z Usługami świadczonymi przez Administratora w ramach Serwisu będą rozstrzygane przez właściwe polskie sądy powszechne.
- 3.1.4 Użytkownik ma prawo w każdej chwili odstąpić od Umowy poprzez usunięcie Konta Użytkownika w Serwisie.
- 3.1.5 Po rozwiązaniu Umowy, Administrator jest obowiązany usunąć wszystkie dane identyfikujące Użytkownika.
- 3.1.6 Umowa nie może ulec rozwiązaniu do momentu, gdy między Użytkownikiem a Administratorem nie zostaną rozliczone wszystkie Transakcje.
- 3.1.7 Administrator ma prawo zablokować Konto Użytkownika lub rozwiązać Umowę w przypadku, gdy Użytkownik:
- 3.1.7.1 Stale lub uporczywie narusza warunki Transakcji lub warunki innych Usług prowadzonych przez Serwis,
- 3.1.7.2 Podaje niepełne lub fałszywe dane osobowe,
- 3.1.7.3 Powoduje zakłócenia lub stwarza inne okoliczności uniemożliwiające automatyczne przetwarzanie, gromadzenie lub przekazywanie danych,
- 3.1.7.4 Dostarcza lub publikuje treści bezprawne,
- 3.1.7.5 Usiłuje stosować techniki hackerskie w Systemie Administratora,
- 3.1.7.6 Korzysta z treści zamieszczonych w ramach Serwisu w sposób inny niż w zakresie własnego użytku osobistego,
- 3.1.7.7 Podejmuje działania naruszające przepisy Prawa dewizowego lub postanowienia Ustawy o przeciwdziałaniu praniu pieniędzy i finansowaniu terroryzmu,
- 3.1.7.8 Korzysta z Serwisu w sposób niezgodny z postanowieniami niniejszego Regulaminu, powodując zagrożenie dla bezpieczeństwa Serwisu lub naruszając przepisy obowiązującego prawa.
- 3.1.8 Administrator w przypadku rozwiązania Umowy z Użytkownikiem jest zobowiązany do zwrócenia na jego Rachunek bankowy uprzednio wpłaconych przez Użytkownika środków.

#### **3.2 Rejestracja Użytkownika**

- 3.2.1 Pełna Rejestracja Użytkownika obejmuje obowiązkowo następujące kroki:
- 3.2.1.1 Podanie adresu e-mail, z którego Użytkownik będzie korzystał w celu logowania się do Serwisu oraz odbierania wiadomości z Serwisu.
- 3.2.1.2 Podanie Hasła, którego Użytkownik będzie używał do logowania się do Konta Użytkownika.
- 3.2.1.3 Zapoznanie się z Regulaminem i jego akceptacja.
- 3.2.1.4 Weryfikacja za pośrednictwem reCAPTCHA.
- 3.2.1.5 Odebranie e-maila aktywacyjnego i aktywację Konta Użytkownika za pośrednictwem linku podanego w treści e-maila aktywacyjnego.
- 3.2.1.6 Podanie Hasła dodatkowego, którego Użytkownik będzie używał w celu korzystania ze szczególnie wrażliwych sekcji systemu takich jak Profil, Konta bankowe oraz wpisanie pytań i odpowiedzi pomocniczych, które w razie utraty Hasła dodatkowego pomogą Użytkownikowi w jego przywróceniu.
- 3.2.1.7 Wypełnienie formularza rejestracyjnego przez określenie czy jest się Rezydentem, bądź Nierezydentem Polski, określenie, czy jest się PEP oraz podanie zgodnych z aktualnym stanem danych osobowych:
	- W przypadku osoby prywatnej:
		- Imię i nazwisko
		- Adres zamieszkania
		- Adres do korespondencji
		- Numer telefonu kontaktowego
		- Seria i numer dokumentu tożsamości
	- W przypadku firmy:
		- Nazwa firmy
		- Forma prawna prowadzonej przez firmę działalności
		- Adres firmy
		- Adres do korespondencji
		- Numer telefonu kontaktowego
		- NIP
		- **REGON**
- Zgoda na przetwarzanie danych osobowych.
- 3.2.2 Użytkownik zobowiązany jest do podania przy Rejestracji pełnych i zgodnych z prawdą danych osobowych.
- 3.2.3 Użytkownik ponosi pełną odpowiedzialność za prawidłowość tych danych oraz jest zobowiązany do ich każdorazowej aktualizacji w przypadku ich zmiany.
- 3.2.4 Podanie danych osobowych przez Użytkownika jest dobrowolne, jednakże niezbędne do założenia Konta Użytkownika oraz świadczenia Usług przez Administratora.
- 3.2.5 Użytkownik nie może korzystać z serwisu anonimowo lub posługując się pseudonimem.
- 3.2.6 Każde Konto może posiadać wyłącznie jednego Użytkownika, a każdy Użytkownik może posiadać wyłącznie jedno Konto. W razie rejestracji Konta niezgodnego z regułą wyrażoną w zdaniu poprzedzającym, Administrator może zablokować korzystanie z takiego Konta.
- 3.2.7 Użytkownik zobowiązuje się nie tworzyć nazwy Konta sprzecznej z prawem, bądź takiej, która narusza prawa osób trzecich, a także takich nazw, które uznawane są za obraźliwe. Administrator może usunąć takie Konto.
- 3.2.8 Użytkownik ma obowiązek chronić dane logowania do Konta przed nieuprawnionym dostępem osób trzecich. W przypadku wejścia nieuprawnionej osoby trzeciej w posiadanie danych umożliwiających jej logowanie się do Serwisu albo choćby podejrzenia takiej sytuacji,

Użytkownik powinien niezwłocznie zmienić Hasło oraz zawiadomić o tym Administratora.

3.2.9 Administrator nie pobiera opłat za założenie oraz utrzymanie Konta.

#### **3.3 Warunki techniczne**

- 3.3.1 W celu prawidłowego korzystania z Serwisu wymagane są:
	- komputer osobisty lub urządzenie mobilne z dostępem do Internetu,
	- system operacyjny:
		- Windows
		- Linux
		- iOS
		- Android
		- MacOS
	- przeglądarka internetowa dla urządzeń typu desktop, obsługująca szyfrowane połączenia SSL, aplikacje JavaScript w najnowszej wersji oraz pliki cookies:
		- Chrome (v.5 i nowszy)
		- Firefox (v.4 i nowszy)
		- Microsoft Edge
		- Safari (v.5 i nowszy)
		- Opera (v.16 i nowsza)
	- najnowsza przeglądarka internetowa dla urządzeń mobilnych:
		- Firefox
		- Chrome
		- Opera Mobile
		- Wbudowane w urządzenia mobilne przeglądarki internetowe,
	- adres email, który jest też loginem do Serwisu,
	- program umożliwiający otwieranie plików w formacie PDF, w celu odczytywania przesyłanych lub udostępnianych przez Administratora dokumentów,
	- urządzenie telekomunikacyjne umożliwiające korzystanie z sieci telekomunikacyjnej wyposażone w aktywną kartę SIM, w celu wykonania w Serwisie dyspozycji weryfikowanych jednorazowym kodem wysyłanym przez Administratora w wiadomości SMS.

## **4 Rodzaj i zakres usług prowadzonych w serwisie**

### **4.1 Informacje ogólne**

- 4.1.1 Administrator świadczy w Serwisie następujące Usługi:
- 4.1.1.1 kupno i sprzedaż Walut w ramach następujących Par walutowych: EUR/PLN, EUR/USD, USD/PLN, AUD/CAD, AUD/CHF, AUD/CZK, AUD/DKK, AUD/HUF, AUD/JPY, AUD/NOK, AUD/PLN, AUD/RUB, AUD/SEK, AUD/USD, BGN/PLN, CAD/CZK, CAD/DKK, CAD/HUF, CAD/JPY, CAD/NOK, CAD/PLN, CAD/RUB, CAD/SEK, CHF/CZK, CHF/DKK, CHF/HUF, CHF/JPY, CHF/NOK, CHF/PLN, CHF/RUB, CHF/SEK, CZK/HUF, CZK/PLN, CZK/RUB, DKK/CZK, DKK/HUF, DKK/JPY, DKK/NOK, DKK/PLN, DKK/RUB, DKK/SEK, EUR/AUD, EUR/BGN, EUR/CAD, EUR/CHF, EUR/CZK, EUR/DKK, EUR/GBP, EUR/HUF, EUR/JPY, EUR/NOK, EUR/RON, EUR/RUB, EUR/SEK, EUR/USD, GBP/AUD, GBP/CAD, GBP/CHF, GBP/CZK, GBP/DKK, GBP/HUF, GBP/JPY, GBP/NOK, GBP/PLN, GBP/RUB, GBP/SEK, GBP/USD, HUF/PLN, JPY/CZK, JPY/PLN, JPY/RUB, NOK/CZK, NOK/HUF, NOK/JPY, NOK/PLN, NOK/RUB, NOK/SEK, RON/CZK, RON/PLN, RUB/HUF, RUB/PLN, SEK/CZK, SEK/HUF, SEK/JPY, SEK/PLN, SEK/RUB, USD/BGN, USD/CAD, USD/CHF, USD/CZK, USD/DKK, USD/HUF, USD/JPY, USD/NOK, USD/RON, USD/RUB, USD/SEK,
- 4.1.1.2 Wymiana Walut odbywa się za pośrednictwem Rachunków Bankowych.
- 4.1.1.3 Obsługa Transakcji planowanych kupna i sprzedaży Waluty w ramach Par walutowych podanych w pkt. 4.1.1.1
	- po kursie określonym przez Serwis,
	- po kursie określonym przez Użytkownika,
- 4.1.1.4 Obsługa spłat rat kredytów zaciągniętych w Walutach : AUD, BGN, CAD, CHF, CZK, DKK, EUR, GBP, NOK, RON, RUB, SEK, USD,
- 4.1.2 Usługi dostępne w Serwisie przeznaczone są jedynie dla Użytkowników.
- 4.1.3 Administrator prowadzi skup i sprzedaż Walut (Transakcje natychmiastowe) jedynie w Dni robocze w godzinach 9:00-17:00 czasu CET.
- 4.1.4 Wydanie dyspozycji dokonania Transakcji planowanych i harmonogramów spłat kredytów jest możliwe 24 godziny na dobę przez 7 dni w tygodniu.
- 4.1.5 Administrator zastrzega sobie możliwość wstrzymania pracy Serwisu, z powodu prowadzenia prac serwisowych. Terminy prac oraz przewidywany czas ich zakończenia będą publikowane na stronie Serwisu przed ich rozpoczęciem.
- 4.1.6 Składanie dyspozycji wymiany Walut przez Użytkownika następuje za pośrednictwem Serwisu.
- 4.1.7 Aktualne Kursy walutowe podane są na stronie informacyjnej Serwisu pod adresem <https://dollarro.com/rates> oraz w Panelu Start Konta Użytkownika.
- 4.1.8 Użytkownik zamierzający dokonać Transakcji na kwotę wyższą niż 15 000 euro lub równowartości w innej Walucie, przeliczonej według obowiązującego na dzień złożenia dyspozycji kursu średniego Narodowego Banku Polskiego, zobowiązany jest dokonać dodatkowego potwierdzenia tożsamości poprzez upload dokumentu tożsamości (zgodnego z dokumentem podanym w profilu) i około 5 sekundowego filmiku twarzy, korzystając z formularza, do którego dostęp jest w koncie Użytkownika z menu głównego 'Moje dane'-> 'Potwierdzenie profilu'. Potwierdzenie jest realizowane w sposób automatyczny (przez moduł sztucznej inteligencji). W przypadku, gdy Użytkownik jest firmą musi przesłać on oprócz dokumentu tożsamości także dokumenty świadczące o pozwoleniu na reprezentowanie danej firmy.
- **4.2 Wpłata środków do Systemu**
- 4.2.1 Wpłata środków do Systemu jest możliwa po dokonaniu pełnej Rejestracji Użytkownika oraz skonfigurowaniu przez Użytkownika co najmniej jednego Konta uniwersalnego.
- 4.2.2 Administrator nie ponosi odpowiedzialności za błędy popełnione przez Użytkownika w definiowanych przez niego numerach Rachunków bankowych.
- 4.2.3 Użytkownik chcąc dokonać kupna lub sprzedaży Walut w Systemie zobowiązany jest do wpłacenia środków, które chce wymienić, na wskazany przez Administratora Rachunek bankowy należący do Administratora.
- 4.2.4 Administrator nie ponosi odpowiedzialności za wpłaty środków na inny niż wskazany przez Administratora Rachunek bankowy.
- 4.2.5 Użytkownik może dokonać wpłaty tylko za pośrednictwem Rachunków Bankowych uniwersalnych zdefiniowanych przez niego na Koncie Użytkownika.
- 4.2.6 Przelewy bankowe otrzymywane przez Administratora z innych kont bankowych, niż ustalone przez Użytkownika konta uniwersalne są przez niego zwracane do nadawcy, po potrąceniu kosztów przelewu właściwych dla banku, z którego pieniądze będą zwracane.
- 4.2.7 Przelewy zagraniczne oraz międzybankowe przelewy walutowe Użytkownik zobowiązany jest wysyłać w opcji SHA, w której każda ze stron ponosi koszty swojego banku.
- 4.2.8 Przelewy w trybie SHA mogą zostać dodatkowo obciążone kosztami banków pośredniczących. Administrator nie ponosi odpowiedzialności za opłaty pobierane przez zewnętrzne instytucje płatnicze i banki pośredniczące.
- 4.2.9 W przypadku niezachowania procedury o której mowa w poprzednim punkcie banki pośredniczące mogą pobrać opłatę zgodnie ze swoimi tabelami opłat i prowizji, która pomniejszy kwotę przelewu Użytkownika. W takiej sytuacji Administrator zaksięguje na Koncie Użytkownika faktycznie otrzymaną kwotę pomniejszoną o opłaty i prowizje pobrane przez bank.

### **4.3 Kupno i sprzedaż walut (Transakcje natychmiastowe)**

- 4.3.1 Aby dokonać Transakcji kupna lub sprzedaży Użytkownik zobowiązany jest wypełnić formularz zlecenia Transakcji, w którym określa warunki przeprowadzenia Transakcji, tj.:
	- Parę walutową Waluty bazowej i Waluty kwotowanej (po określeniu Pary walutowej wyświetli się Kurs walutowy oferowany przez Serwis, który w sposób dynamiczny może się zmieniać co 15 sekund),
	- Kwotę Transakcji,
	- Stronę transakcji: kupno lub sprzedaż.
- 4.3.2 W celu zawarcia z Administratorem umowy kupna lub sprzedaży należy potwierdzić realizację Transakcji. Użytkownik ma na to 15 sek. Po przekroczeniu tego czasu Transakcja jest anulowana.
- 4.3.3 Po potwierdzeniu Transakcji Użytkownik nie ma możliwości wstrzymania dyspozycji kupna lub sprzedaży, ani cofnięcia Transakcji.

#### **4.4 Kontrakty terminowe**

- 4.4.1 Aby zrealizować Kontrakt terminowy kupna lub sprzedaży Użytkownik zobowiązany jest wypełnić formularz zlecenia Transakcji, w którym określa warunki przeprowadzenia Transakcji Kontraktu terminowego, tj.:
	- Parę walutową Waluty bazowej i Waluty kwotowanej,
	- Stronę Transakcji : kupno lub sprzedaż,
	- Rodzaj zlecenia:
		- Po Kursie walutowym Serwisu,
- Po Kursie walutowym ustalonym przez Użytkownika,
- Kwotę Transakcji,
- W przypadku wybrania zlecenia po Kursie walutowym Serwisu, Użytkownik ustala datę w przyszłości (musi być to Dzień roboczy) i godzinę (w przedziale 8:00-17:30) realizacji Transakcji przez Serwis,
- W przypadku wybrania zlecenia po Kursie walutowym ustalonym przez Użytkownika, ustala on przedział czasowy dla ważności zlecenia, wybierając jego datę początkową i końcową. Przynajmniej jeden dzień w ustalonym przedziale musi być Dniem roboczym.
- 4.4.2 W celu przyjęcia zlecenia do realizacji, Użytkownik musi potwierdzić wykonanie Transakcji.
- 4.4.3 Użytkownik może anulować Kontrakt terminowy do momentu spełnienia jego warunków i przyjęcia do realizacji.
- 4.4.4 Jeżeli, w zleceniu po Kursie walutowym ustalonym przez Użytkownika, oczekiwany przez Użytkownika Kurs walutowy nie zostanie osiągnięty w zadanym terminie, to Transakcja zostanie automatycznie anulowana.
- 4.4.5 Jeżeli środki wpłacone przez Użytkownika w celu kupna lub sprzedaży Waluty w zleceniu po Kursie walutowym Serwisu nie będą wystarczające, transakcja nie dojdzie do skutku.

#### **4.5 Harmonogramy spłat rat kredytów**

- 4.5.1 Za pośrednictwem Serwisu Użytkownik może zdefiniować automatyczną spłatę kredytu walutowego sporządzając harmonogram spłat rat kredytu walutowego.
- 4.5.2 W tym celu Użytkownik dodaje zlecenie do harmonogramu spłat kredytów i wypełnia odpowiedni formularz, a następnie zawiera odrębną Umowę Harmonogramu spłat kredytu z Administratorem.
- 4.5.3 Zawierając Umowę Harmonogramu spłat kredytu Administrator zobowiązuje się do stałego zakupu Waluty Bazowej dokonywanego na rzecz Użytkownika na podstawie kwotowań kursowych podawanych przez Serwis, a Użytkownik zobowiązuje się do dokonywania przedpłaty w Walucie Kwotowanej (tylko PLN) na Kupno Waluty Bazowej.
- 4.5.4 Dniem realizacji Transakcji jest dzień wskazany przez Użytkownika w formularzu spośród: 1,8,15 lub 22 dnia miesiąca. Jeśli dzień ten, nie jest Dniem roboczym, Administrator zobowiązuje się zawrzeć Transakcję w Dzień roboczy poprzedzający dzień wskazany przez Użytkownika.
- 4.5.5 Umowa harmonogramu spłat kredytu może być zawarta na okres 6 lub 12 miesięcy. W dowolnym czasie Użytkownik może przedłużyć tę umowę o następne 6 lub 12 miesięcy.
- 4.5.6 Użytkownik ma prawo rozwiązać umowę harmonogramu spłat kredytu w dowolnym momencie, anulując zlecenie. W przypadku, kiedy Użytkownik nie dokona przedpłaty na Rachunku Administratora w terminie określonym w formularzu, traktowane będzie to jako wypowiedzenie umowy w części niezrealizowanej.
- 4.5.7 Administrator nie odpowiada za wszelkie opóźnienia, bądź uchybienia w uznaniu na rachunek Użytkownika z przyczyn leżących po stronie banków.

#### **4.6 Pocztowy Przekaz Pieniężny**

- 4.6.1 Użytkownik ma możliwość zlecenia Pocztowego Przekazu Pieniężnego, za którego realizację odpowiada partner strategiczny Administratora - Poczta Polska S.A.
- 4.6.2 Zlecenie Pocztowego Przekazu Pieniężnego Użytkownik wykonuje z poziomu systemu transakcyjnego dollarro.com, po zalogowaniu do panelu Klienta.
- 4.6.3 Gotówka może być dostarczona pod dowolny adres fizyczny na terenie Polski.
- 4.6.4 Minimalna wartość przekazu to 10 zł, a maksymalna 8400 zł.
- 4.6.5 Opłata za realizacje Pocztowego Przekazu Pieniężnego jest stała, wynosi 15 zł i pobierana jest automatycznie z góry.
- 4.6.6 Czas realizacji Pocztowego Przekazu Pieniężnego to 2-5 dni roboczych.
- 4.6.7 W sprawach nieuregulowanych w niniejszym regulaminie obowiązuje "Regulamin Pocztowych Przekazów Pieniężnych" pobrany ze strony Poczty Polskiej S.A. i dostępny także na stronie Administratora<https://dollarro.com/pl/regulamin> . Jednak w sprawach Pocztowego Przekazu Pieniężnego wyższy priorytet posiada niniejszy Regulamin.

### **4.7 Wypłaty**

- 4.7.1 Użytkownik ma możliwość dokonywania wypłat na własny Rachunek bankowy lub na rzecz osób i podmiotów trzecich.
- 4.7.2 Rachunek wskazany do wypłaty powinien być prowadzony w jednej z Walut dostępnych w Serwisie tj. AUD, BGN, CAD, CHF, CZK, DKK, EUR, GBP, HUF, JPY, NOK, PLN, RON, RUB, SEK, USD,
- 4.7.3 Wypłata środków pieniężnych może odbywać się wyłącznie na Rachunki bankowe zdefiniowane przez Użytkownika w Serwisie. Mogą to być Rachunki bankowe prowadzone w bankach na całym świecie.

### **5 Dane osobowe**

- 5.1 Administratorem danych osobowych w Serwisie jest Administrator.
- 5.2 Wszelkie zagadnienia, które dotyczą przetwarzania danych osobowych w Serwisie mają odpowiednie regulacje w Polityce Prywatności Dollarro sp. z o.o.

## **6 Bezpieczeństwo korzystania z serwisu**

- 6.1 Użytkownik jest zobowiązany do przechowywania Hasła do Konta Użytkownika w bezpiecznym miejscu oraz nieudostępniania go osobom trzecim.
- 6.2 Hasła dostępu Użytkowników przechowywane w bazie danych Serwisu są zaszyfrowane i Administrator ich nie zna.
- 6.3 Administrator nigdy nie wysyła wiadomości tekstowej SMS lub wiadomości elektronicznej e-mail z prośbą o podanie jakichkolwiek danych, szczególnie Hasła dostępu do Konta Użytkownika.
- 6.4 Przesyłanie wszelkich danych pomiędzy Serwisem a przeglądarką internetową Użytkownika odbywa się poprzez połączenie szyfrowane certyfikatem SSL po protokole https.
- 6.5 Środki zgromadzone na koncie Użytkownika są całkowicie odseparowane od środków operacyjnych Administratora. Administrator może użyć środków zgromadzonych na kontach Użytkownika jedynie w celu zakupu lub sprzedaży Walut zlecanych przez Użytkownika.

# **7 Terminy realizacji usług**

Transakcje Natychmiastowe wymiany walut są realizowane w maksymalnie 10 minut od momentu zlecenia i po tym czasie środki są dostępne w portfelu wirtualnym Użytkownika w serwisie dollarro.com.

Głównym bankiem, z którym współpracuje Administrator jest bank BNP Paribas, ale przelewy wychodzace mogą być realizowane do dowolnego banku.

Czasy realizacji przelewów wychodzących znajdują się w poniższej tabeli:

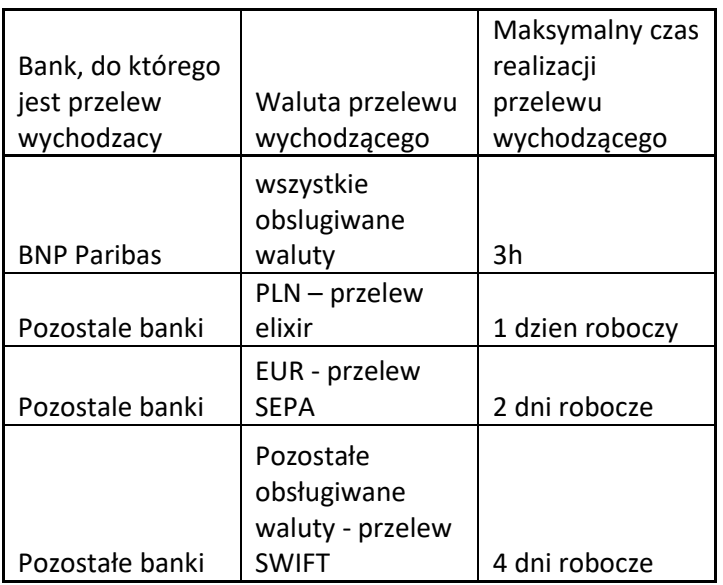

## **8 Reklamacje**

- 8.1 Użytkownik może złożyć reklamację, jeżeli Usługi przewidziane w Regulaminie nie są realizowane przez Administratora lub są realizowane niezgodnie z postanowieniami Regulaminu.
- 8.2 Użytkownik powinien zgłosić reklamację niezwłocznie po wystąpieniu okoliczności będącej przedmiotem reklamacji.
- 8.3 Reklamację można złożyć w formie elektronicznej na adres: team@dollarro.com.
- 8.4 Administrator rozpatruje reklamacje, które zawierają opis i przyczynę reklamacji pozwalającą Administratorowi się do niej ustosunkować oraz zawierające dane, które umożliwiają weryfikację Użytkownika.
- 8.5 Jeżeli treść reklamacji jest niewystarczająca do właściwego jej rozpatrzenia przez Administratora, w szczególności, gdy informacje otrzymane od Użytkownika wymagają uzupełnienia, Użytkownik zostanie wezwany do uzupełnienia reklamacji w zakresie koniecznym do jej rozpatrzenia.
- 8.6 Administrator ma obowiązek rozpatrzyć reklamację w terminie 15 dni roboczych, a w wyjątkowych przypadkach w terminie 35 dni roboczych od daty jej otrzymania.
- 8.7 Odpowiedź na reklamację wysyłana jest na adres e-mail przypisany do Konta Użytkownika.
- 8.8 Użytkownik, w przypadku negatywnego rozpatrzenia reklamacji, może wystąpić z powództwem do sądu powszechnego właściwego dla siedziby Administratora we Wrocławiu w Polsce.

## **9 Postanowienia końcowe**

- 9.1 Niniejszy Regulamin wchodzi w życie z dniem 07.10.2021.
- 9.2 Regulamin jest dostępny na stronie informacyjnej serwisu <https://dollarro.com/pl/regulamin> .
- 9.3 Użytkownik ma możliwość pobrania Regulaminu w formacie pliku PDF.
- 9.4 Regulamin udostępniany jest Użytkownikom w Serwisie bezpłatnie.
- 9.5 Użytkownik ma prawo do odmowy akceptacji Regulaminu, jednakże skutkuje to brakiem możliwości korzystania przez niego z Konta Użytkownika i Usług Administratora.
- 9.6 Administrator ma prawo dokonać zmian w Regulaminie w dowolnym momencie.
- 9.7 Zmiany w Regulaminie wchodzą w życie w terminie 7 dni od daty ich opublikowania na stronie informacyjnej Serwisu.
- 9.8 Transakcje rozpoczęte przed wejściem w życie zmian Regulaminu są prowadzone na dotychczasowych zasadach.
- 9.9 Administrator jest zobowiązany do poinformowania Użytkownika o zmianach Regulaminu za pomocą wiadomości elektronicznej, wysłanej na adres e-mail, przypisany do danego Konta Użytkownika, a także poprzez komunikat na stronie informacyjnej Serwisu.
- 9.10 Jeżeli przed proponowaną datą wejścia w życie zmian Regulaminu Użytkownik nie zgłosi Administratorowi sprzeciwu wobec tych zmian, uznaje się, że Użytkownik wyraził na nie zgodę.
- 9.11 W przypadku, gdy Użytkownik zgłosi sprzeciw wobec zmian w Regulaminie, ale nie dokona wypowiedzenia Umowy, Umowa ta wygasa z dniem poprzedzającym dzień wejścia w życie proponowanych zmian.
- 9.12 Administrator nie ponosi odpowiedzialności za wszelkie błędy bądź opóźnienia, które wynikają z awarii systemów elektronicznych.
- 9.13 Wszelkie Transakcje, których wykonanie będzie opóźnione na skutek błędów lub awarii, będą realizowane niezwłocznie po ich usunięciu przez Administratora.